# Package 'tseriesEntropy'

April 15, 2017

<span id="page-0-0"></span>Title Entropy Based Analysis and Tests for Time Series

Date 2017-04-15

Version 0.6-0

Author Simone Giannerini

**Depends**  $R$  ( $>= 2.14.0$ )

Imports cubature, methods, parallel, stats, graphics, ks

#### Suggests

Description Implements an Entropy measure of dependence based on the Bhattacharya-Hellinger-Matusita distance. Can be used as a (nonlinear) autocorrelation/crosscorrelation function for continuous and categorical time series. The package includes tests for serial dependence and nonlinearity based on it. Some routines have a parallel version that can be used in a multicore/cluster environment. The package makes use of S4 classes.

Maintainer Simone Giannerini <simone.giannerini@unibo.it>

License GPL  $(>= 2)$ 

NeedsCompilation yes

Repository CRAN

Date/Publication 2017-04-15 20:31:49 UTC

# R topics documented:

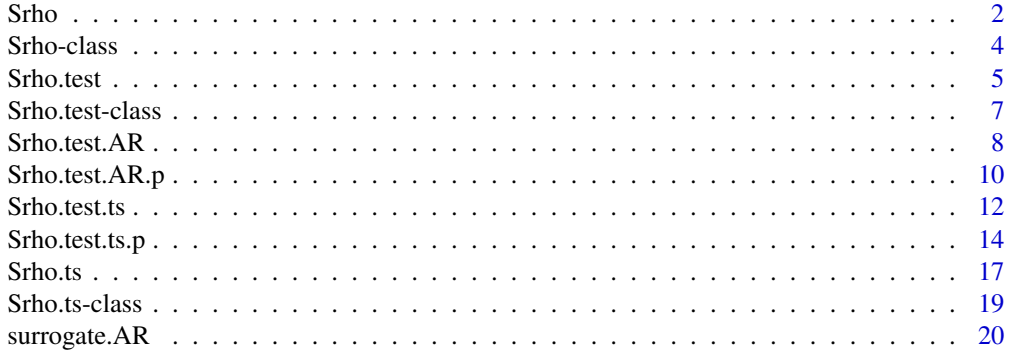

<span id="page-1-0"></span>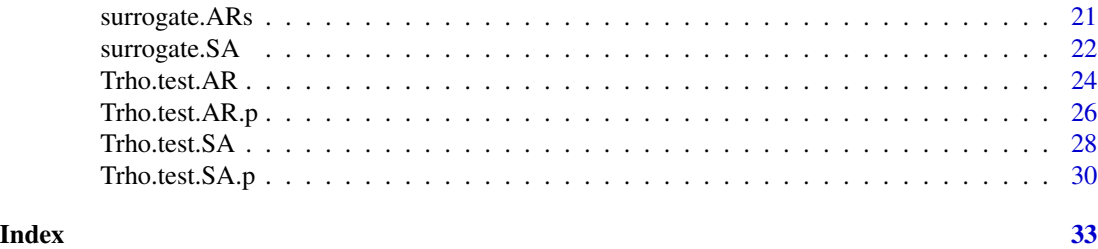

<span id="page-1-1"></span>Srho *Entropy Measure Of Serial And Cross Dependence*

# Description

Entropy based measure of serial and cross dependence for integer or categorical data. Implements a normalized version of the Hellinger/Matusita distance. As shown in the references the metric measure is a proper distance.

# Usage

```
Srho(x, y, lag.max, stationary = TRUE, plot = TRUE, version = c("FORTRAN", "R"),
nor = FALSE)
```
# Arguments

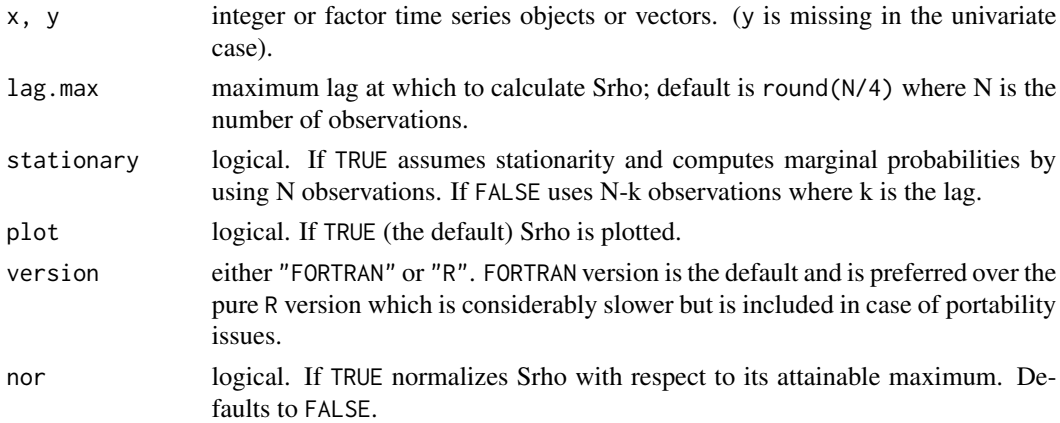

# Details

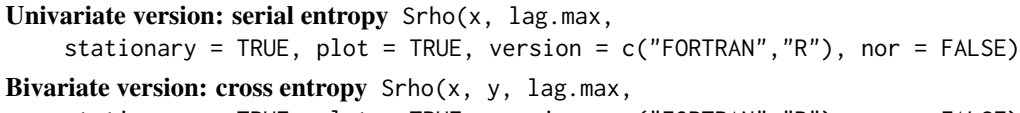

stationary = TRUE, plot = TRUE, version = c("FORTRAN","R"), nor = FALSE)

This implementation of the measure is normalized to take values in [0, 1]. Normalization is performed with respect to the maximum attainable value computed analytically. This makes the results of Srho comparable among different series.

<span id="page-2-0"></span>Srho 3

# Value

An object of S4 class "Srho", which is a list with the following elements:

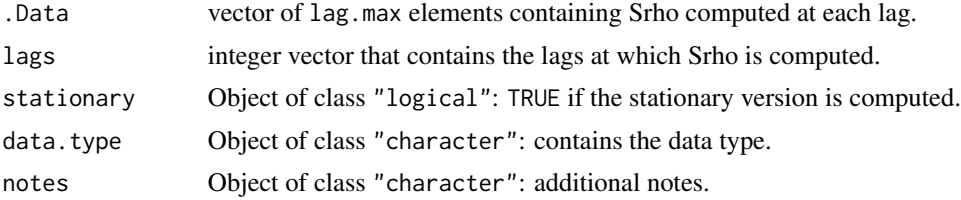

# Warning

Unlike ccf the lag k value returned by  $\text{Srho}(x, y)$  estimates Srho between  $x[t]$  and  $y[t+k]$ . The result is returned invisibly if plot is TRUE.

# Author(s)

Simone Giannerini<simone.giannerini@unibo.it>

# References

Granger C. W. J., Maasoumi E., Racine J., (2004) A dependence metric for possibly nonlinear processes. *Journal of Time Series Analysis*, 25(5), 649–669.

Giannerini S., Maasoumi E., Bee Dagum E., (2015), Entropy testing for nonlinear serial dependence in time series, *Biometrika*, 102(3), 661–675 <http://doi.org/10.1093/biomet/asv007>.

Maasoumi E., (1993) A compendium to information theory in economics and econometrics. *Econometric Reviews*, 12(2), 137–181.

#### See Also

See Also [Srho.test](#page-4-1). The function [Srho.ts](#page-16-1) implements the same measure for numeric data.

# Examples

```
## UNIVARIATE VERSION
x <- as.integer(rbinom(n=20,size=4,prob=0.5))
Srho(x,lag.max=4)
## BIVARIATE VERSION
y <- as.integer(rbinom(n=20,size=4,prob=0.5))
Srho(x,y,lag.max=4)
## EXAMPLE 1: the effect of normalization
## computes the maximum attainable value by correlating x with itself
set.seed(12)
K <- 5 # number of categories
smax <- 1-1/sqrt(K) # theoretical maximum under the uniform distribution
```

```
S <- Srho(x,x,lag.max=2,nor=FALSE,plot=FALSE)
```

```
plot(S,lwd=2,col=4)
abline(h=smax,col=2,lty=2)
text(x=-1,y=0.54,labels=paste("theoretical maximum = ",round(smax,4),sep=""),col=2)
text(x=-1,y=0.45,labels=paste("estimated maximum = ",round(S[3],4),sep=""),col=4)
```
<span id="page-3-1"></span>Srho-class *Class "Srho"*

#### Description

A class for Srho and its extensions

# Objects from the Class

Objects can be created by calls of the form new("Srho", ...).

# **Slots**

.Data: Object of class "numeric": contains Srho computed on the data set.

lags: Object of class "integer": contains the lags at which Srho is computed.

stationary: Object of class "logical": TRUE if the stationary version is computed.

data.type: Object of class "character": contains the data type.

notes: Object of class "character": additional notes.

# Methods

```
plot signature(x = "Srho", y = "missing":...show signature(object = "Srho"): ...
```
# Author(s)

Simone Giannerini <simone.giannerini@unibo.it>

# See Also

See Also [Srho.test](#page-6-1)

# Examples

showClass("Srho")

<span id="page-3-0"></span>

<span id="page-4-1"></span><span id="page-4-0"></span>

# Description

Bootstrap/permutation tests of serial and cross dependence for integer or categorical sequences.

#### Usage

```
Srho.test(x, y, lag.max, B = 1000, stationary = TRUE, plot = TRUE,
quant = c(0.95, 0.99), nor = FALSE)
```
#### Arguments

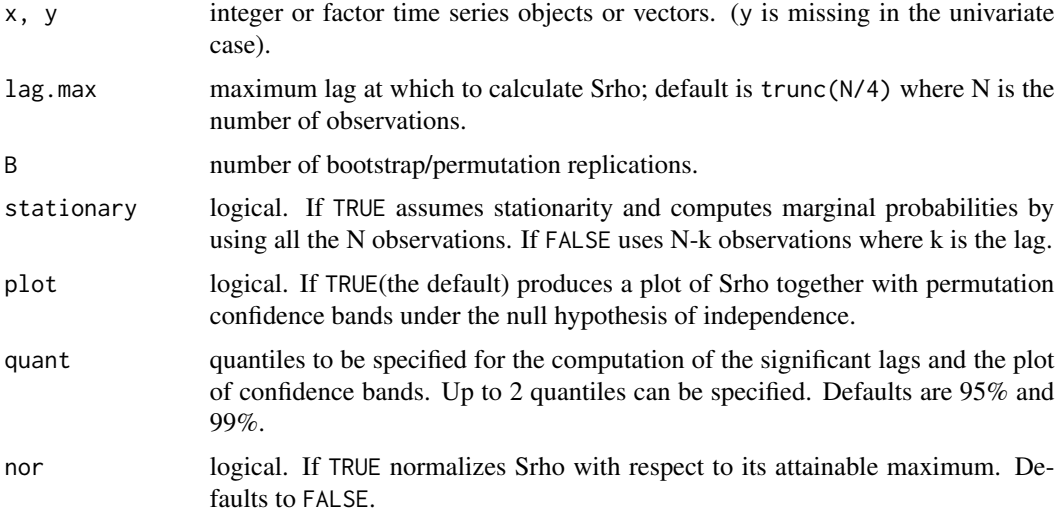

#### Details

```
Univariate version: test for serial dependence Srho. \text{test}(x, \text{ lag.max}, B = 1000,stationary = TRUE, plot = TRUE, quant = c(0.95, 0.99), nor = FALSE)
Bivariate version: test for cross dependence Srho.test(x, y, lag.max, B = 1000,stationary = TRUE, plot = TRUE, quant = c(0.95, 0.99), nor = FALSE)
```
#### Value

An object of class "Srho.test", which is a list with the following elements:

.Data vector of lag.max elements containing Srho computed at each lag.

quantiles Object of class "matrix": contains the quantiles of the bootstrap/permutation distribution under the null hypothesis.

<span id="page-5-0"></span>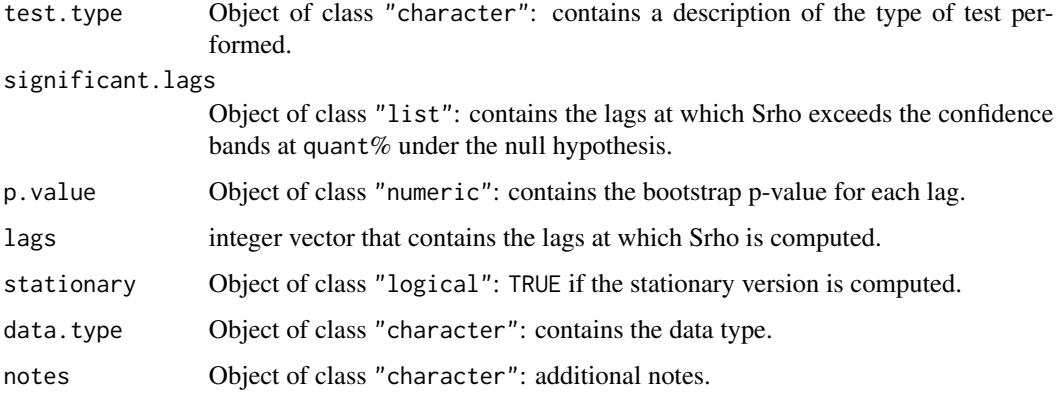

#### Warning

Unlike ccf the lag k value returned by Srho.test(x,y) estimates Srho between  $x[t]$  and  $y[t+k]$ . The result is returned invisibly if plot is TRUE.

# Author(s)

Simone Giannerini<simone.giannerini@unibo.it>

#### References

Granger C. W. J., Maasoumi E., Racine J., (2004) A dependence metric for possibly nonlinear processes. *Journal of Time Series Analysis*, 25(5), 649–669.

Maasoumi E., (1993) A compendium to information theory in economics and econometrics. *Econometric Reviews*, 12(2), 137–181.

# See Also

See also [Srho](#page-1-1), [Srho.ts](#page-16-1). The function [Srho.test.ts](#page-11-1) implements the same test for numeric data.

# Examples

```
set.seed(12)
x <- as.integer(rbinom(n=30,size=4,prob=0.5))
y <- as.integer(rbinom(n=30,size=4,prob=0.5))
z \le - as.integer(c(4,abs(x[-30]*2-2))-rbinom(n=30,size=1,prob=1/2))
# no dependence
Srho.test(x, lag.max=4) # univariate
Srho.test(x,y,lag.max=4) # bivariate
# lag 1 dependence
Srho.test(x,z, lag.max=4) # bivariate
```
<span id="page-6-1"></span><span id="page-6-0"></span>Srho.test-class *Class "Srho.test"*

#### Description

A class of tests for serial dependence and nonlinearity based upon Srho.

#### Objects from the Class

Objects can be created by calls of the form new("Srho.test", ...).

# **Slots**

.Data: Object of class "numeric": contains Srho computed on the data set.

call: Object of class "call": contains the call to the routine.

- call.h: Object of class "call": contains the call to the routine used for obtaining the surrogates or the bootstrap replicates under the null hypothesis.
- quantiles: Object of class "matrix": contains the quantiles of the bootstrap/permutation distribution under the null hypothesis.
- test.type: Object of class "character": contains a description of the type of test performed.
- significant.lags: Object of class "list": contains the lags at which Srho exceeds the confidence bands at quant under the null hypothesis.
- p.value: Object of class "numeric": contains the bootstrap p-value for each lag.

lags: Object of class "integer": contains the lags at which Srho is computed.

stationary: TRUE if the stationary version is computed.

data.type: Object of class "character": contains the data type.

notes: Object of class "character": additional notes.

#### Extends

Class ["Srho"](#page-3-1), directly.

# Methods

plot signature( $x = "Srho.test", y = "missing"); ...$ show signature(object = "Srho.test"): ...

# Author(s)

Simone Giannerini <simone.giannerini@unibo.it>

# See Also

See Also [Srho](#page-3-1)

#### <span id="page-7-0"></span>Examples

showClass("Srho.test")

<span id="page-7-1"></span>Srho.test.AR *Entropy Tests For Nonlinearity In Time Series*

#### Description

Entropy test of nonlinearity for time series based on [Srho.ts](#page-16-1) and surrogate data obtained through the sieve bootstrap.

# Usage

```
Srho.test.AR(x, y, lag.max = 10, B = 100, plot = TRUE, quant = c(0.95, 0.99),
bw = c("reference", "mlcv", "lscv", "scv", "pi"),
method = c("integral", "summation"), maxpts = 0, tol = 0.001, order.max = 10,
fit.method=c("yule-walker", "burg", "ols", "mle", "yw"), smoothed = TRUE)
```
# Arguments

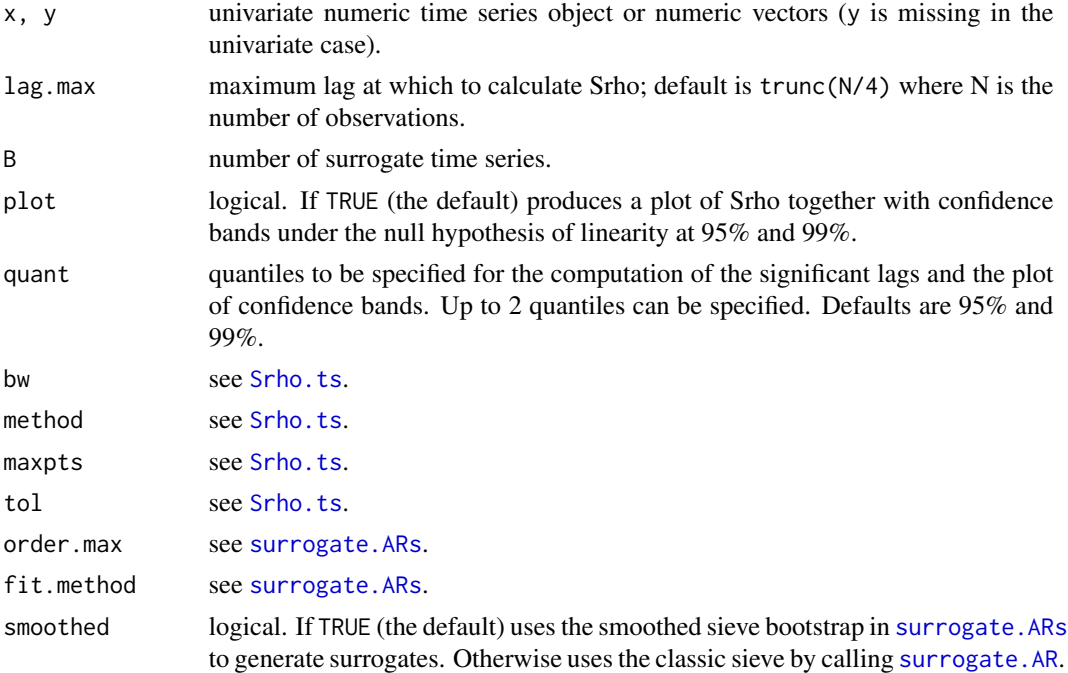

# Details

For each lag from 1 to lag.max Srho.test.AR computes a test for nonlinearity for time series based on [Srho.ts](#page-16-1). The distribution under the null hypothesis of linearity is obtained through the sieve bootstrap.

#### <span id="page-8-0"></span>Srho.test.AR 9

# Value

An object of class "Srho.test", which is a list with the following elements:

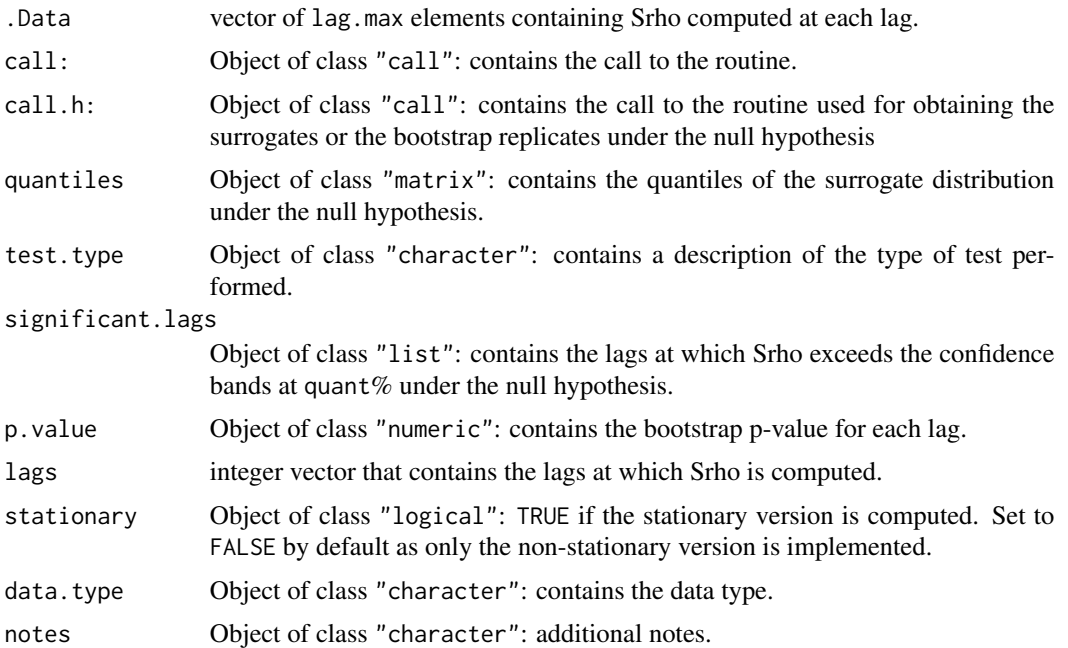

# Author(s)

Simone Giannerini<simone.giannerini@unibo.it>

# References

Giannerini S., Maasoumi E., Bee Dagum E., (2015), Entropy testing for nonlinear serial dependence in time series, *Biometrika*, 102(3), 661–675 <http://doi.org/10.1093/biomet/asv007> .

# See Also

See Also [Srho.ts](#page-16-1), [surrogate.ARs](#page-20-1), [surrogate.AR](#page-19-1). See [Srho.test.AR.p](#page-9-1) for the parallel version.

# Examples

```
## Not run:
## ************************************************************
## WARNING: computationally intensive, increase B with caution
## ************************************************************
set.seed(13)
x \leftarrow \text{arima}.\text{sim}(n=120, \text{ model} = \text{list}(ar=0.8));result <- Srho.test.AR(x, lag.max = 5, B = 10, bw='reference', method='integral')
```
## End(Not run)

<span id="page-9-1"></span><span id="page-9-0"></span>

#### Description

Entropy test of nonlinearity for time series based on [Srho.ts](#page-16-1) and surrogate data obtained through the sieve bootstrap. Parallel version – requires parallel.

# Usage

```
Srho.test.AR.p(x, y, lag.max = 10, B = 100, plot = TRUE, quant = c(0.95, 0.99),
bw = c("reference", "mlcv", "lscv", "scv", "pi"),
method = c("integral", "summation"), maxpts = 0, tol = 0.001, order.max = 10,
fit.method=c("yule-walker", "burg", "ols", "mle", "yw"), smoothed = TRUE,
nslaves=detectCores())
```
# Arguments

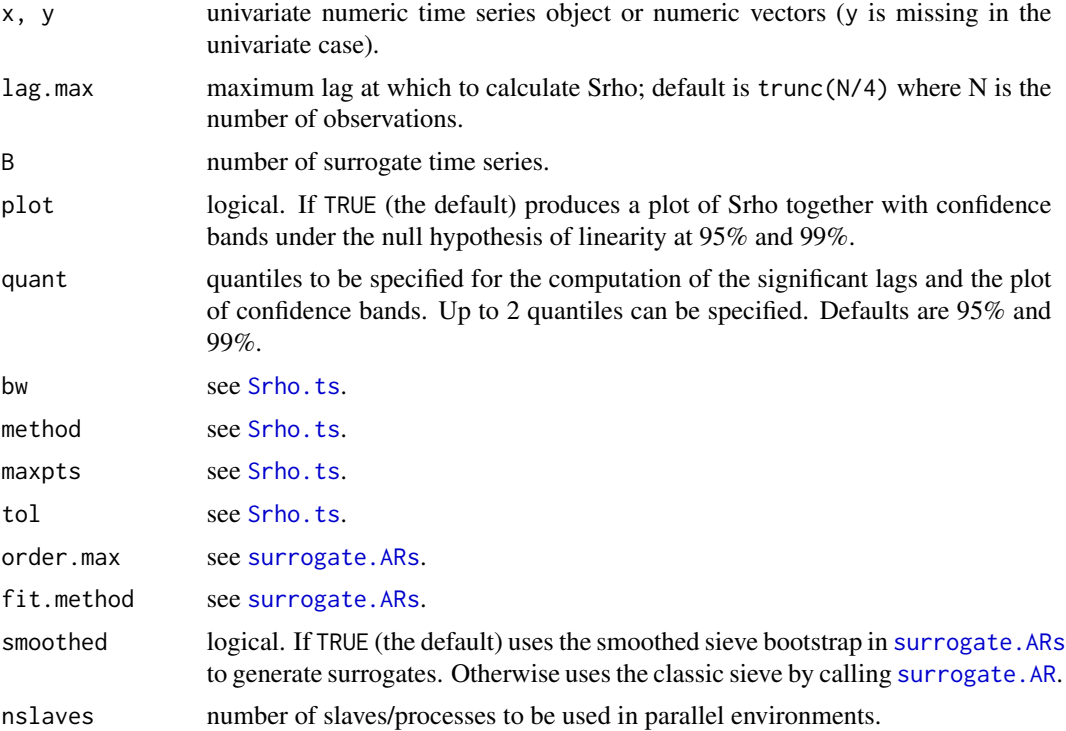

# Details

For each lag from 1 to lag.max Srho.test.AR computes a test for nonlinearity for time series based on [Srho.ts](#page-16-1). The distribution under the null hypothesis of linearity is obtained through the sieve bootstrap. The routine requires the package parallel to spawn multiple slaves.

# <span id="page-10-0"></span>Srho.test.AR.p 11

# Value

An object of class "Srho.test", which is a list with the following elements:

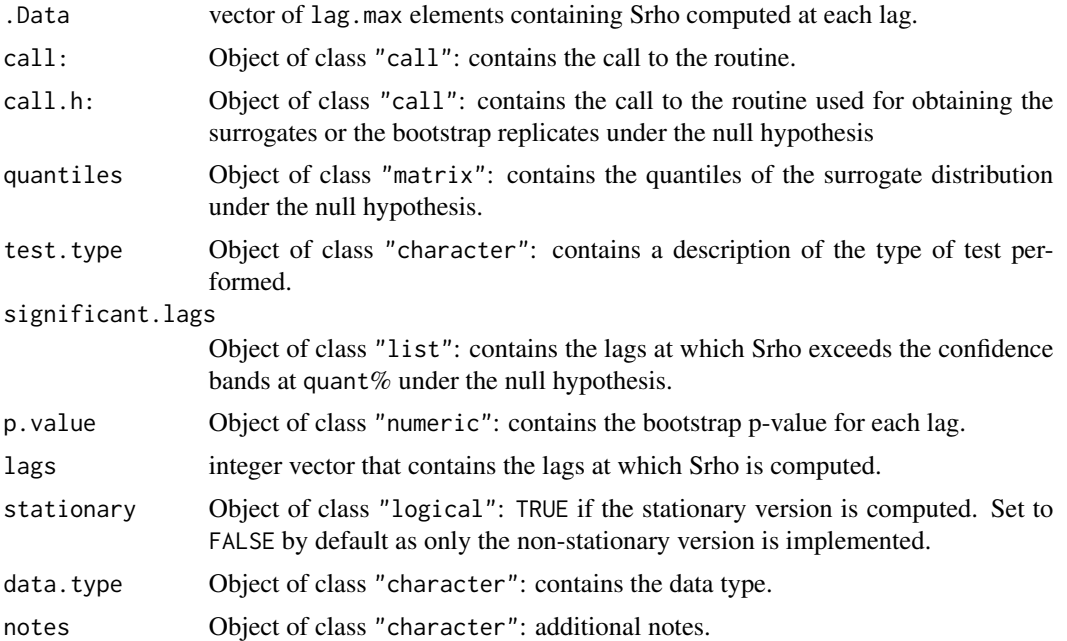

# Author(s)

Simone Giannerini<simone.giannerini@unibo.it>

# References

Giannerini S., Maasoumi E., Bee Dagum E., (2015), Entropy testing for nonlinear serial dependence in time series, *Biometrika*, 102(3), 661–675 <http://doi.org/10.1093/biomet/asv007>.

#### See Also

See Also [Srho.ts](#page-16-1), [surrogate.AR](#page-19-1), [surrogate.ARs](#page-20-1), [Srho.test.AR](#page-7-1).

# Examples

```
## Not run:
## ************************************************************
## WARNING: computationally intensive, increase B with caution
## ************************************************************
# modify nslaves to match the number of available cores
set.seed(13)
x \le - arima.sim(n=120, model = list(ar=0.8));
result <- Srho.test.AR.p(x, lag.max = 5, B = 100, bw='reference', method='integral', nslaves=2)
## ** Compare timings **
```

```
system.time(Srho.test.AR.p(x, lag.max = 5, B = 100, bw='reference', method='integral', nslaves=4))
system.time(Srho.test.AR(x, lag.max = 5, B = 100, bw='reference', method='integral'))
```

```
## End(Not run)
```
<span id="page-11-1"></span>Srho.test.ts *Entropy Tests Of Serial And Cross Dependence For Time Series*

# Description

Entropy test of serial and cross dependence for numeric time series (continuous state space) based on [Srho.ts](#page-16-1). The distribution under the null hypothesis of independence is obtained by means of bootstrap/permutations methods (see ci.type).

#### Usage

```
Srho.test.ts(x, y, lag.max = 10, B = 100, plot = TRUE, quant = c(0.95, 0.99),
bw = c("reference","mlcv", "lscv", "scv", "pi"), method =c("integral","summation"),
maxpts=0, tol=1e-03, ci.type = c("mbb","perm"))
```
# Arguments

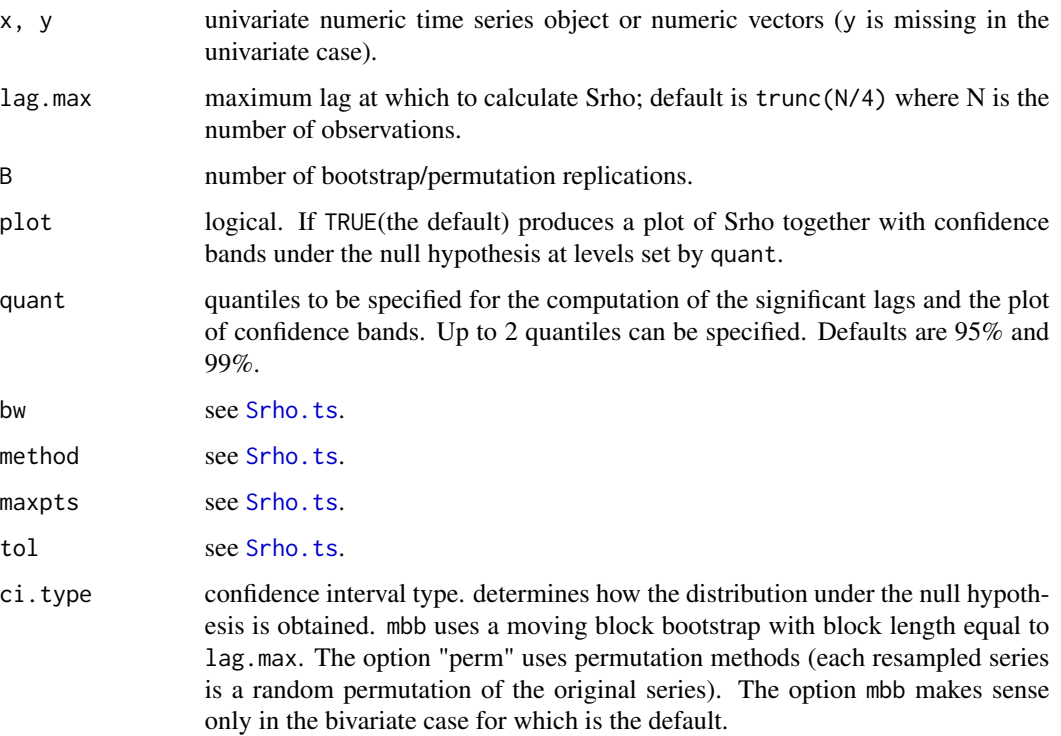

<span id="page-11-0"></span>

#### Srho.test.ts 13

# Details

```
Univariate version: test for serial dependence Srho.test.ts(x, lag.max = 10,
    B = 100, plot = TRUE, quant = c(0.95, 0.99),
    bw = c("reference","mlcv", "lscv", "scv", "pi"), method =c("integral","summation"),
     maxpts=0, tol=1e-03, ci.type = c("perm"))
```
Bivariate version: test for cross dependence Srho.test.ts(x, y, lag.max =  $10$ ,

 $B = 100$ , plot = TRUE, quant =  $c(0.95, 0.99)$ , bw = c("reference", "mlcv", "lscv", "scv", "pi"), method =c("integral","summation"),  $maxpts=0$ ,  $tol=1e-03$ ,  $ci.type = c("mbb", "perm")$ 

For each lag from 1 to lag.max (serial dependence) or from -lag.max to lag.max (cross depen-dence) Srho.test.ts computes a test for serial/cross dependence for time series based on [Srho.ts](#page-16-1). The distribution under the null hypothesis of independence is obtained through either permutation or bootstrap methods. If the option mbb is chosen (bivariate case only) the resampled series keep the (serial) dependence structure of the original series so that the test will have better size than the permutation version.

# Value

An object of class "Srho.test", which is a list with the following elements:

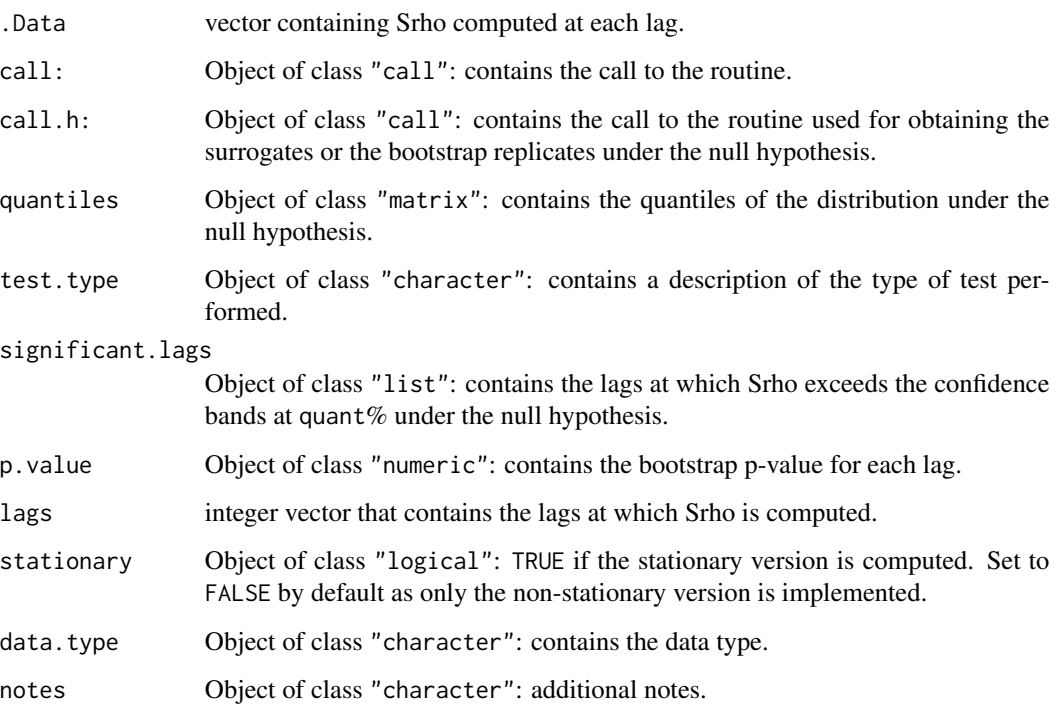

# Author(s)

Simone Giannerini<simone.giannerini@unibo.it>

#### <span id="page-13-0"></span>References

Granger C. W. J., Maasoumi E., Racine J., (2004) A dependence metric for possibly nonlinear processes. *Journal of Time Series Analysis*, 25(5), 649–669.

Maasoumi E., (1993) A compendium to information theory in economics and econometrics. *Econometric Reviews*, 12(2), 137–181.

#### See Also

See Also [Srho.ts](#page-16-1). See [Srho.test.AR.p](#page-9-1) for the parallel version. The function [Srho.test](#page-4-1) implements the same test for integer/categorical data. For a test for nonlinear serial dependence see [Srho.test.AR](#page-7-1), [Trho.test.AR](#page-23-1), [Trho.test.SA](#page-27-1)

#### Examples

```
## Not run:
## ***********************************************************
## WARNING: computationally intensive, increase B with caution
## and use the parallel version
## ***********************************************************
set.seed(13)
n <- 120
w <- rnorm(n)
x \leq -\ar{ima.sim(n, model = list(ar=0.8));}y <- arima.sim(n, model = list(ar=0.8));
z \leq -\log(x, -1) + \text{norm}(n, \text{sd}=2) # dependence at lag 1
# UNIVARIATE VERSION
res1 <- Srho.test.ts(w, lag.max = 5, B = 10, bw='reference', method='integral'
    ,ci.type="perm") # independence
res2 <- Srho.test.ts(x, lag.max = 5, B = 10, bw='reference', method='integral'
    ,ci.type="perm") # dependence
# BIVARIATE VERSION
res3 <- Srho.test.ts(x, y, lag.max = 5, B = 10, bw='reference', method='integral'
,ci.type="mbb") # independence (try at least B = 100 for meaningful results)
res4 \le Srho.test.ts(x, z, lag.max = 5, B = 10, bw='reference', method='integral'
,ci.type="mbb") # dependence
## End(Not run)
```
Srho.test.ts.p *Entropy Tests Of Serial And Cross Dependence For Time Series - Parallel Version*

#### Description

Entropy test of serial and cross dependence for numeric time series (continuous state space) based on [Srho.ts](#page-16-1). The distribution under the null hypothesis of independence is obtained by means of bootstrap/permutations methods (see ci.type). Parallel version – requires parallel.

#### Srho.test.ts.p 15

#### Usage

```
Srho.test.ts.p(x, y, lag.max = 10, B = 100, plot = TRUE, quant = c(0.95, 0.99),
bw = c("reference","mlcv", "lscv", "scv", "pi"), method =c("integral","summation"),
maxpts=0, tol=1e-03, ci.type = c("mbb","perm"), nslaves=detectCores())
```
#### Arguments

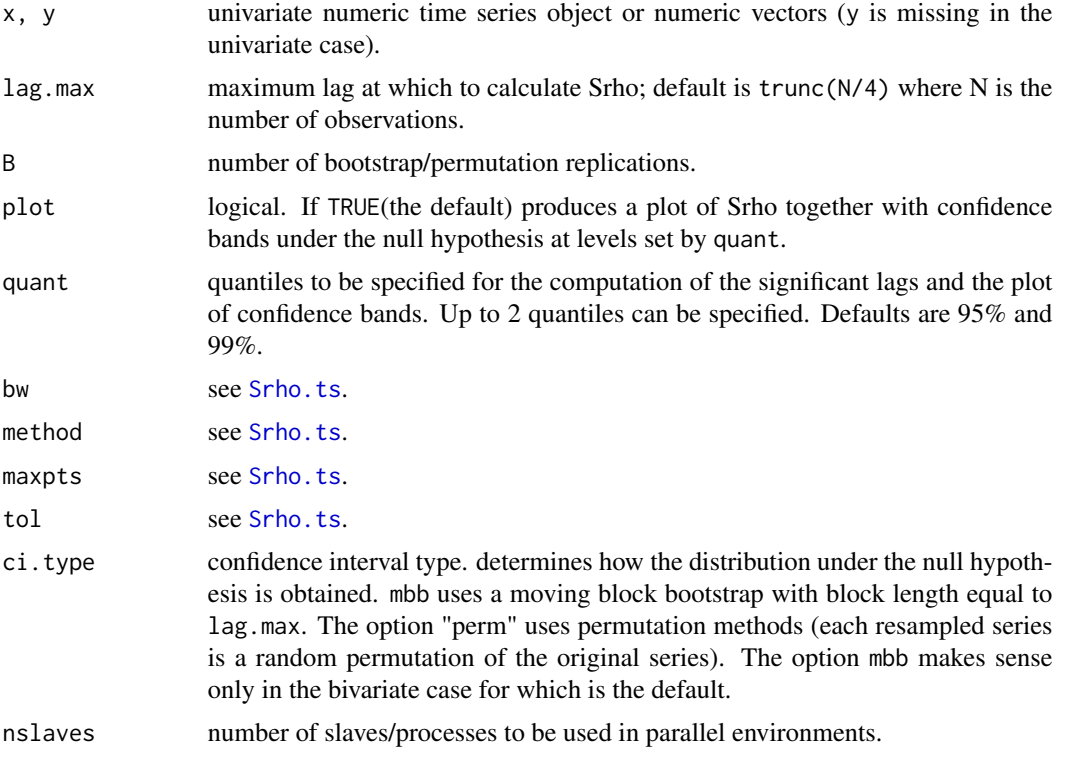

# Details

```
Univariate version: test for serial dependence Srho.test.ts(x, lag.max = 10,
```

```
B = 100, plot = TRUE, quant = c(0.95, 0.99),
```

```
bw = c("reference", "mlcv", "lscv", "scv", "pi"), method =c("integral","summation"),
maxpts=0, tol=1e-03, ci.type = c("perm"), nslaves=detectCores())
```

```
Bivariate version: test for cross dependence Srho.test.ts(x, y, lag.max = 10,
```

```
B = 100, plot = TRUE, quant = c(0.95, 0.99),
bw = c("reference", "mlcv", "lscv", "scv", "pi"), method =c("integral","summation"),
maxpts=0, tol=1e-03, ci.type = c("mbb","perm"), nslaves=detectCores())
```
For each lag from 1 to lag.max (serial dependence) or from -lag.max to lag.max (cross depen-dence) Srho.test.ts computes a test for serial/cross dependence for time series based on [Srho.ts](#page-16-1). The distribution under the null hypothesis of independence is obtained through either permutation or bootstrap methods. If the option mbb is chosen (bivariate case only) the resampled series keep the (serial) dependence structure of the original series so that the test will have better size than the permutation version.

# <span id="page-15-0"></span>Value

An object of class "Srho.test", which is a list with the following elements:

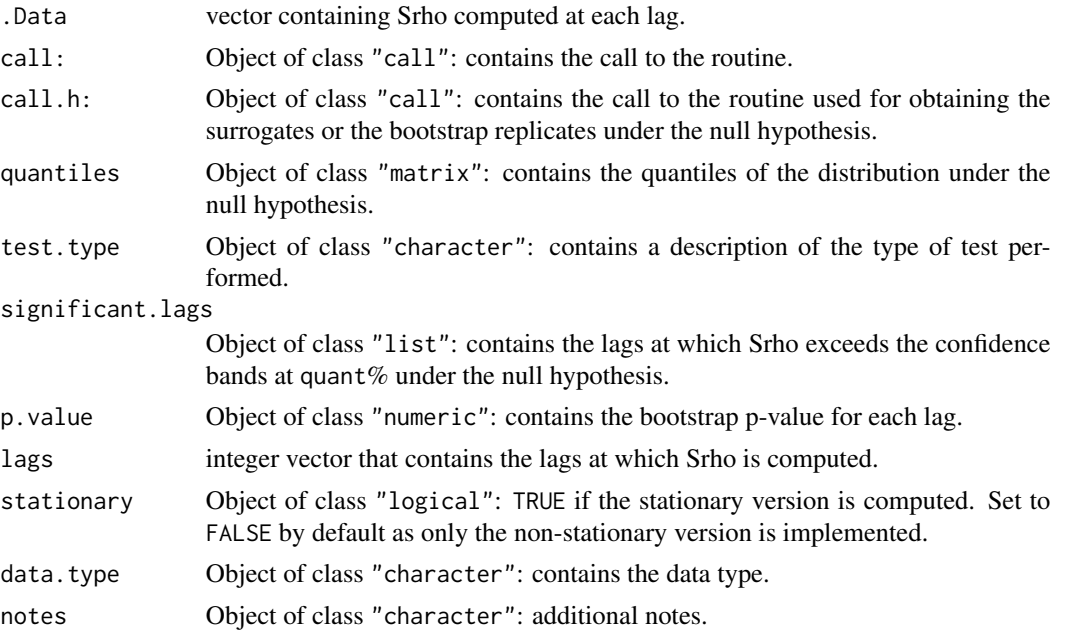

#### Author(s)

Simone Giannerini<simone.giannerini@unibo.it>

#### References

Granger C. W. J., Maasoumi E., Racine J., (2004) A dependence metric for possibly nonlinear processes. *Journal of Time Series Analysis*, 25(5), 649–669.

Maasoumi E., (1993) A compendium to information theory in economics and econometrics. *Econometric Reviews*, 12(2), 137–181.

# See Also

See Also [Srho.test.ts](#page-11-1) and [Srho.ts](#page-16-1). The function [Srho.test](#page-4-1) implements the same test for integer/categorical data. For a test for nonlinear serial dependence see [Srho.test.AR](#page-7-1), [Trho.test.AR](#page-23-1), [Trho.test.SA](#page-27-1), together with their parallel versions: [Srho.test.AR.p](#page-9-1), [Trho.test.AR](#page-23-1), [Trho.test.SA](#page-27-1).

# Examples

```
## Not run:
## ************************************************************
## WARNING: computationally intensive, increase B with caution
## ************************************************************
set.seed(13)
n <- 120
w <- rnorm(n)
```
#### <span id="page-16-0"></span>Srho.ts and the state of the state of the state of the state of the state of the state of the state of the state of the state of the state of the state of the state of the state of the state of the state of the state of th

```
x \leq -\ar{ima.sim(n, model = list(ar=0.8));}y \leq -\ar{ima.sim(n, model = list(ar=0.8));}z \leftarrow lag(x,-1) + rnorm(n,sd=2) # dependence at lag 1
# UNIVARIATE VERSION
res1 <- Srho.test.ts.p(w, lag.max = 5, B = 40, ci.type="perm") # independence
res2 <- Srho.test.ts.p(x, lag.max = 5, B = 40, ci.type="perm") # dependence
# BIVARIATE VERSION
res3 <- Srho.test.ts.p(x, y, lag.max = 5, B = 40, ci.type="mbb") # independence
res4 \le Srho.test.ts.p(x, z, lag.max = 5, B = 40, ci.type="mbb") # dependence
## End(Not run)
```
<span id="page-16-1"></span>Srho.ts *Entropy Measure Of Serial And Cross Dependence*

#### Description

Entropy based measure of serial and cross dependence for continuous data. For integer/categorical data see [Srho](#page-1-1). Implements a normalized version of the Hellinger/Matusita distance. As shown in the references the metric measure is a proper distance.

#### Usage

```
Srho.ts(x, y, lag.max = 10, bw = c("reference", "mlcv", "lscv", "scv", "pi"),method = c("integral", "summation"), plot = TRUE,maxpts = 0, tol = 0.001
```
#### Arguments

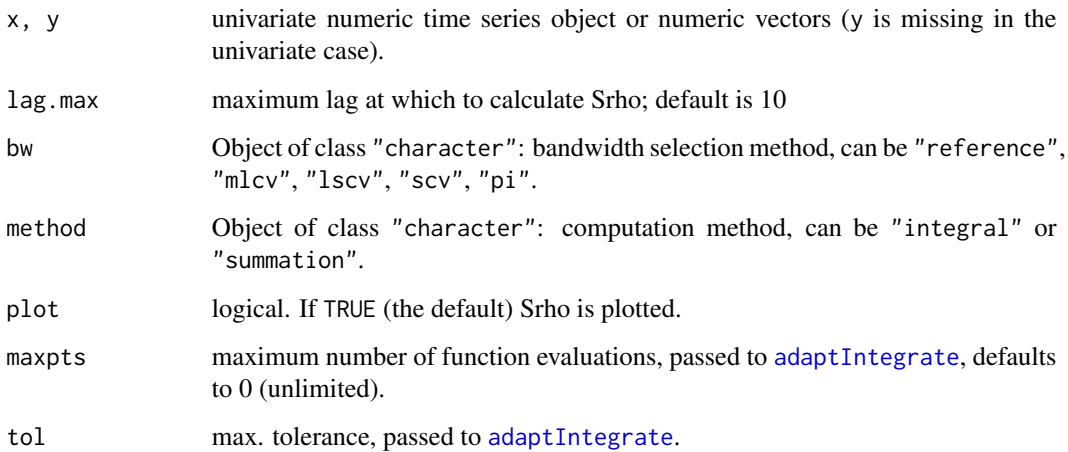

# <span id="page-17-0"></span>Details

```
Univariate version: serial entropy Srho.ts(x, lag.max = 10,
     bw = c("reference", "mlcv", "lscv", "scv", "pi"),
     method = c("integral", "summation"), plot = TRUE, maxpts = 0, tol = 0.001)Bivariate version: cross entropy Srho.ts(x, y, lag.max = 10,
     bw = c("reference", "mlcv", "lscv", "scv", "pi"),
     method = c("integral", "summation"), plot = TRUE, maxpts = 0, tol = 0.001)
```
The bandwidth selection methods are the following:

reference: reference criterion.

mlcv: maximum likelihood cross-validation.

lscv: least-squares cross-validation, see [Hlscv](#page-0-0).

scv: smoothed cross-validation, see [Hscv](#page-0-0)

pi: plugin, see [Hpi](#page-0-0)

#### Value

An object of class "Srho.ts", with the following slots:

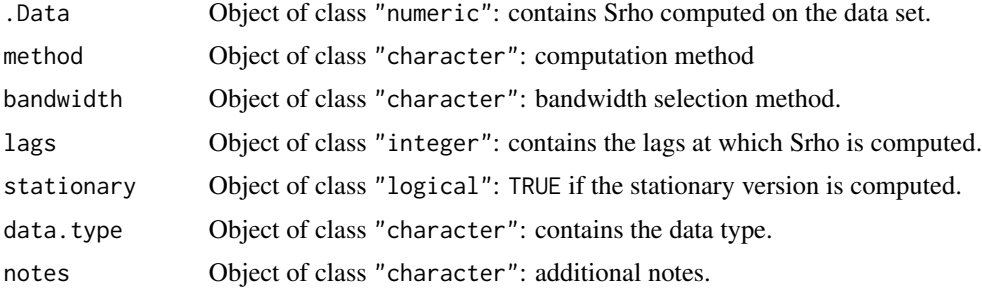

# Author(s)

Simone Giannerini<simone.giannerini@unibo.it>

# References

Granger C. W. J., Maasoumi E., Racine J., (2004) A dependence metric for possibly nonlinear processes. *Journal of Time Series Analysis*, 25(5), 649–669.

Maasoumi E., (1993) A compendium to information theory in economics and econometrics. *Econometric Reviews*, 12(2), 137–181.

Giannerini S., Maasoumi E., Bee Dagum E., (2015), Entropy testing for nonlinear serial dependence in time series, *Biometrika*, 102(3), 661–675 <http://doi.org/10.1093/biomet/asv007>.

#### See Also

[Srho.test.ts](#page-11-1), [adaptIntegrate](#page-0-0), [ks](#page-0-0). The function [Srho](#page-1-1) implements the same measure for integer/categorical data.

#### <span id="page-18-0"></span>Srho.ts-class 19

#### Examples

```
set.seed(11)
x \le -\arima.sim(list(order = c(1, 0, 0), ar = 0.8), n = 50)S \leq Srho.ts(x,lag.max=5,method="integral",bw="mlcv")
# creates a nonlinear dependence at lag 1
y <- c(runif(1),x[-50]^2*0.8-0.3)
S <- Srho.ts(x,y,lag.max=3,method="integral",bw="mlcv")
```
Srho.ts-class *Class "Srho.ts"*

# Description

A class for Srho for continuous data/time series.

# Objects from the Class

Objects can be created by calls of the form new ("Srho.ts",  $\dots$ ).

# Slots

.Data: Object of class "numeric": contains Srho computed on the data set. method: Object of class "character": computation method, can be "integral" or "summation". bandwidth: Object of class "character": bandwidth selection method. lags: Object of class "integer": contains the lags at which Srho is computed. stationary: Object of class "logical": TRUE if the stationary version is computed. data.type: Object of class "character": contains the data type. notes: Object of class "character": additional notes.

#### Extends

Class ["Srho"](#page-3-1), directly.

#### Methods

```
show signature(object = "Srho.ts"): ...
```
#### Author(s)

Simone Giannerini<simone.giannerini@unibo.it>

#### See Also

See Also [Srho.test](#page-6-1), [Srho](#page-3-1)

# Examples

showClass("Srho.ts")

<span id="page-19-1"></span><span id="page-19-0"></span>

# Description

Starting from a time series x given as input, the function generates surrogate series by means of the sieve bootstrap. The surrogates can be used for testing for non linearity in time series.

#### Usage

```
surrogate.AR(x, order.max = 10, fit.method = c("yule-walker","burg", "ols", "mle", "yw"), nsurr)
```
# Arguments

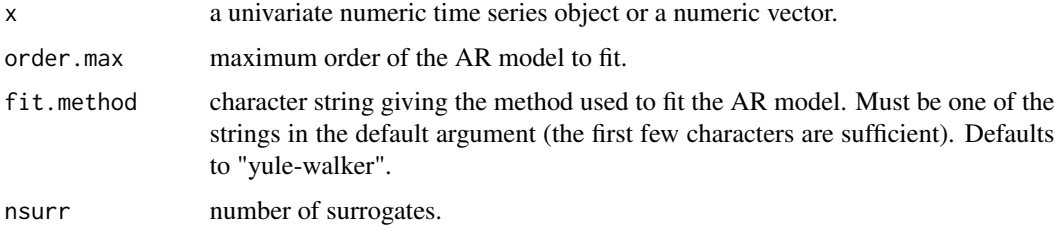

# Details

N is the length of the series x. The best AR model is chosen by means of the AIC criterion. The residuals of the model are resampled with replacement. Surrogate series are obtained by driving the fitted model with the resampled residuals.

# Value

A list with the following elements:

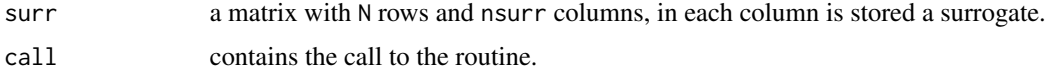

# Author(s)

Simone Giannerini<simone.giannerini@unibo.it>

# References

Giannerini S., Maasoumi E., Bee Dagum E., (2015), Entropy testing for nonlinear serial dependence in time series, *Biometrika*, 102(3), 661–675 <http://doi.org/10.1093/biomet/asv007>.

Buhlmann, P., (1997). Sieve bootstrap for time series. *Bernoulli*, 3, 123–148.

# <span id="page-20-0"></span>surrogate.ARs 21

# See Also

See also [surrogate.AR](#page-19-1), [Trho.test.AR](#page-23-1), [surrogate.SA](#page-21-1), [Trho.test.SA](#page-27-1).

#### Examples

```
set.seed(1345)
# Generates a AR(1) series
x \le - arima.sim(n=120, model = list(ar=0.8));
x.surr <- surrogate.AR(x, order.max=10, nsurr=3);
plot.ts(x.surr$surr,col=4);
```

```
## Check that the surrogates have the same ACF of x
corig <- acf(x,10,plot=FALSE)$acf[,,1];
csurr <- acf(x.surr$surr[,1],10,plot=FALSE)$acf[,,1];
round(cbind(corig,csurr,"abs(difference)"=abs(corig-csurr)),3)
```
<span id="page-20-1"></span>surrogate.ARs *Surrogate Time Series Through A Modeling (Smoothed Sieve Bootstrap)*

# **Description**

Starting from a time series x given as input, the function generates surrogate series by means of the smoothed sieve bootstrap. The surrogates can be used for testing for non linearity in time series.

#### Usage

```
surrogate.ARs(x, \text{ order.max} = 10,fit.method = c("yule-walker","burg", "ols", "mle", "yw"), nsurr)
```
# Arguments

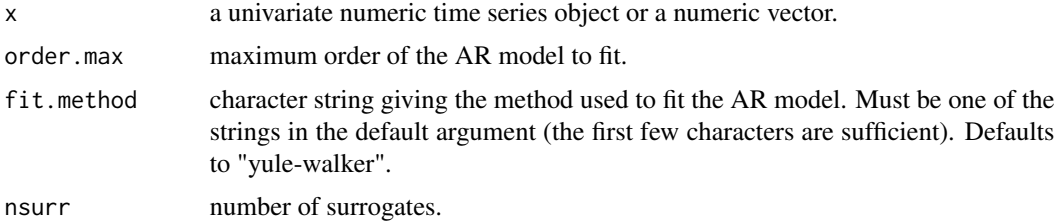

#### Details

N is the length of the series x. The best AR model is chosen by means of the AIC criterion. Surrogate series are obtained by driving the fitted model with the smoothed resampled residuals. Smoothing is performed through Kernel density estimation with a Gaussian Kernel by using the dafaults of [density](#page-0-0).

# Value

A list with the following elements:

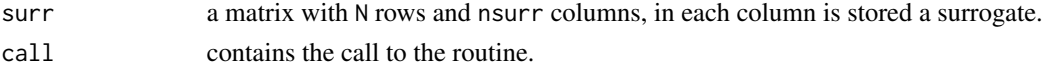

#### Author(s)

Simone Giannerini<simone.giannerini@unibo.it>

## References

Giannerini S., Maasoumi E., Bee Dagum E., (2015), Entropy testing for nonlinear serial dependence in time series, *Biometrika*, 102(3), 661–675 <http://doi.org/10.1093/biomet/asv007>.

Bickel, P., Buhlmann, P., (1999). A new mixing notion and functional central limit theorems for a sieve bootstrap in time series. *Bernoulli* 5, 413–446.

# See Also

See also [surrogate.AR](#page-19-1), [Trho.test.AR](#page-23-1), [surrogate.SA](#page-21-1), [Trho.test.SA](#page-27-1).

#### Examples

```
set.seed(1345)
# Generates a AR(1) series
x \le - arima.sim(n=120, model = list(ar=0.8));
x.surr <- surrogate.ARs(x, order.max=10, nsurr=3);
plot.ts(x.surr$surr,col=4);
## Check that the surrogates have the same ACF of x
corig \leq acf(x,10,plot=FALSE)$acf[,,1];
```
csurr <- acf(x.surr\$surr[,1],10,plot=FALSE)\$acf[,,1];

round(cbind(corig,csurr,"abs(difference)"=abs(corig-csurr)),3)

```
surrogate.SA Surrogate Time Series Through Simulated Annealing
```
#### Description

Starting from a time series x given as input, the function generates surrogate series through Simulated Annealing. Each surrogate series is a constrained random permutation having the same autocorrelation function (up to nlag lags) of the original series x. The surrogates can be used for testing for non linearity in time series.

#### Usage

```
surrogate.SA(x, nlag, nsurr, Te = 0.0015, RT = 0.9, eps.SA = 0.01, nsuccmax = 30,
nmax = 300, che = 1e+05)
```
<span id="page-21-0"></span>

# <span id="page-22-0"></span>surrogate.SA 23

# Arguments

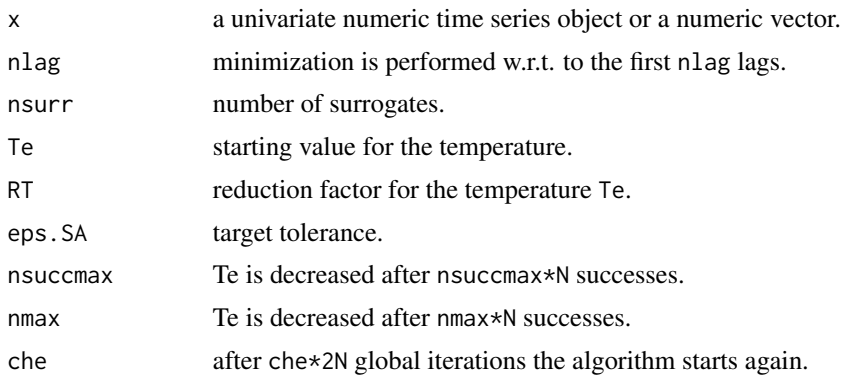

# Details

N is the length of the series x. Sensible (N-dependent) defaults are derived for the parameters of the SA algorithm, there should not be the need to change them.

# Value

A list with the following elements:

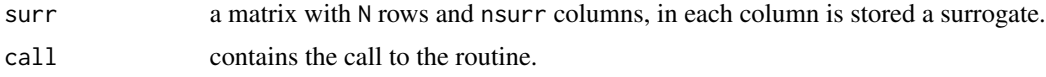

# Author(s)

Simone Giannerini<simone.giannerini@unibo.it>

# References

Giannerini S., Maasoumi E., Bee Dagum E., (2015), Entropy testing for nonlinear serial dependence in time series, *Biometrika*, 102(3), 661–675 <http://doi.org/10.1093/biomet/asv007>.

Schreiber T., Schmitz A.,(2000) Surrogate time series. *Physica D*, 142(3-4), 346–382.

# See Also

See Also [Trho.test.SA](#page-27-1), [surrogate.AR](#page-19-1), [Trho.test.AR](#page-23-1).

# Examples

```
set.seed(1345)
# Generates a AR(1) series
x \le - arima.sim(n=120, model = list(ar=0.8));
x.surr <- surrogate.SA(x, nlag=10, nsurr=3);
plot.ts(x.surr$surr,col=4);
```
## Check that the surrogates have the same ACF of x

```
corig <- acf(x,10,plot=FALSE)$acf[,,1];
csurr <- acf(x.surr$surr[,1],10,plot=FALSE)$acf[,,1];
round(cbind(corig,csurr,"abs(difference)"=abs(corig-csurr)),3)
```
<span id="page-23-1"></span>Trho.test.AR *Entropy Tests For Nonlinearity In Time Series*

# Description

Entropy test of nonlinearity for time series based on [Srho.ts](#page-16-1) and surrogate data obtained through the sieve bootstrap (AR modeling). The statistics Trho is based on the quadratic divergence between the nonparametric estimator of Srho and the parametric estimator under the null hypothesis of a linear Gaussian process.

# Usage

```
\text{Trho.test.AR}(x, y, lag.max = 10, B = 100, plot = TRUE, quant = c(0.95, 0.99),bw = c("reference", "mlcv", "lscv", "scv", "pi"),
method = c("integral", "summation"), maxpts = 0, tol = 0.001, order.max = 10,
fit.method=c("yule-walker", "burg", "ols", "mle", "yw"), smoothed = TRUE)
```
#### Arguments

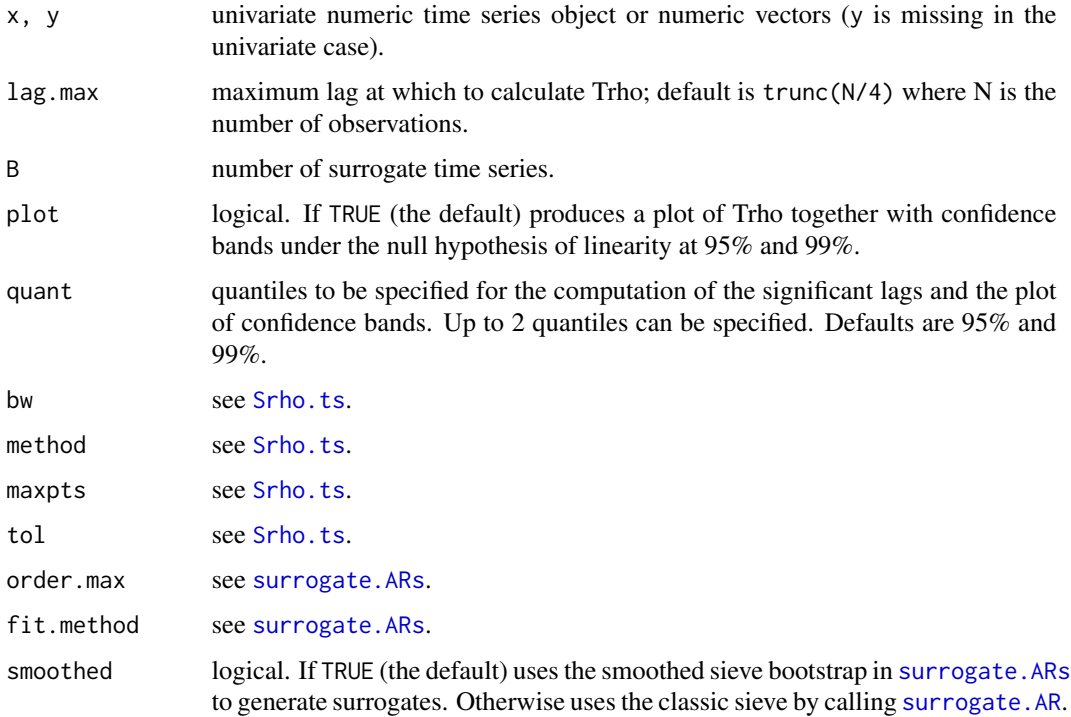

<span id="page-23-0"></span>

#### <span id="page-24-0"></span>Trho.test.AR 25

# Details

For each lag from 1 to lag.max Trho.test.SA computes a test for nonlinearity for time series based on [Srho.ts](#page-16-1). The distribution under the null hypothesis of a linear Gaussian process is obtained through the sieve bootstrap.

# Value

An object of class "Srho.test", which is a list with the following elements:

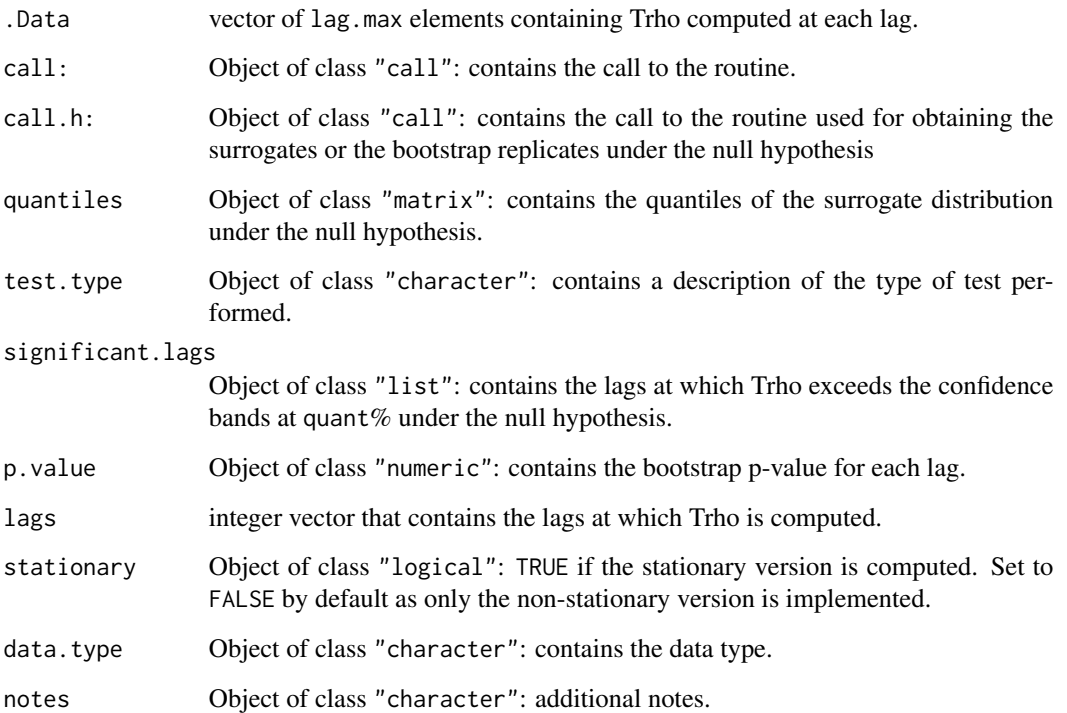

#### Author(s)

Simone Giannerini<simone.giannerini@unibo.it>

# References

Giannerini S., Maasoumi E., Bee Dagum E., (2015), Entropy testing for nonlinear serial dependence in time series, *Biometrika*, 102(3), 661–675 <http://doi.org/10.1093/biomet/asv007>.

# See Also

See Also [Srho.ts](#page-16-1), [surrogate.ARs](#page-20-1), [surrogate.AR](#page-19-1), [Trho.test.SA](#page-27-1). See [Trho.test.AR.p](#page-25-1) for the parallel version.

## Examples

```
## Not run:
set.seed(13)
x \leq -\ar{ima.sim(n=120, model = list(ar=0.8));}result <- Trho.test.AR(x, lag.max = 5, B = 10, bw='reference', method='integral')
## End(Not run)
```
<span id="page-25-1"></span>Trho.test.AR.p *Entropy Tests For Nonlinearity In Time Series - Parallel Version*

# Description

Entropy test of nonlinearity for time series based on [Srho.ts](#page-16-1) and surrogate data obtained through the sieve bootstrap (AR modeling). Parallel version – requires parallel.

# Usage

```
\text{Trho.test.AR.p}(x, y, lag.max = 10, B = 100, plot = TRUE, quant = c(0.95, 0.99),bw = c("reference", "mlcv", "lscv", "scv", "pi"),
method = c("integral", "summation"), maxpts = 0, tol = 0.001, order.max = 10,fit.method=c("yule-walker", "burg", "ols", "mle", "yw"), smoothed = TRUE,
nslaves=detectCores())
```
# Arguments

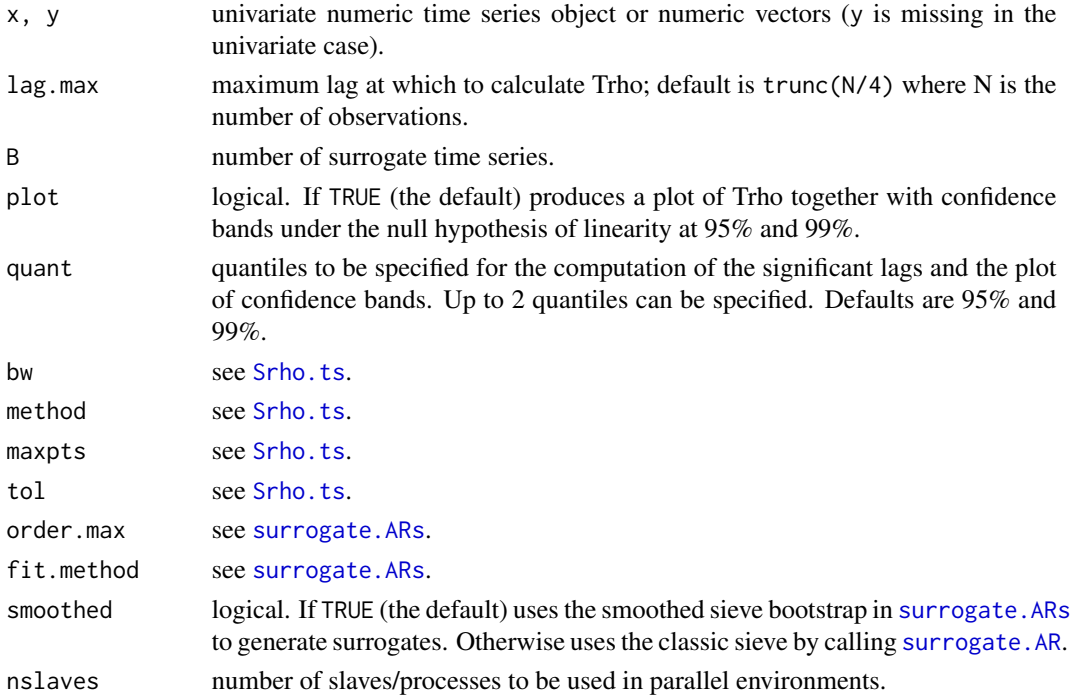

<span id="page-25-0"></span>

# <span id="page-26-0"></span>Trho.test.AR.p 27

# Details

For each lag from 1 to lag.max Trho.test.AR computes a test for nonlinearity for time series based on [Srho.ts](#page-16-1). The distribution under the null hypothesis of a linear Gaussian process is obtained through the sieve bootstrap. The routine requires the package parallel to spawn multiple slaves.

#### Value

An object of class "Srho.test", which is a list with the following elements:

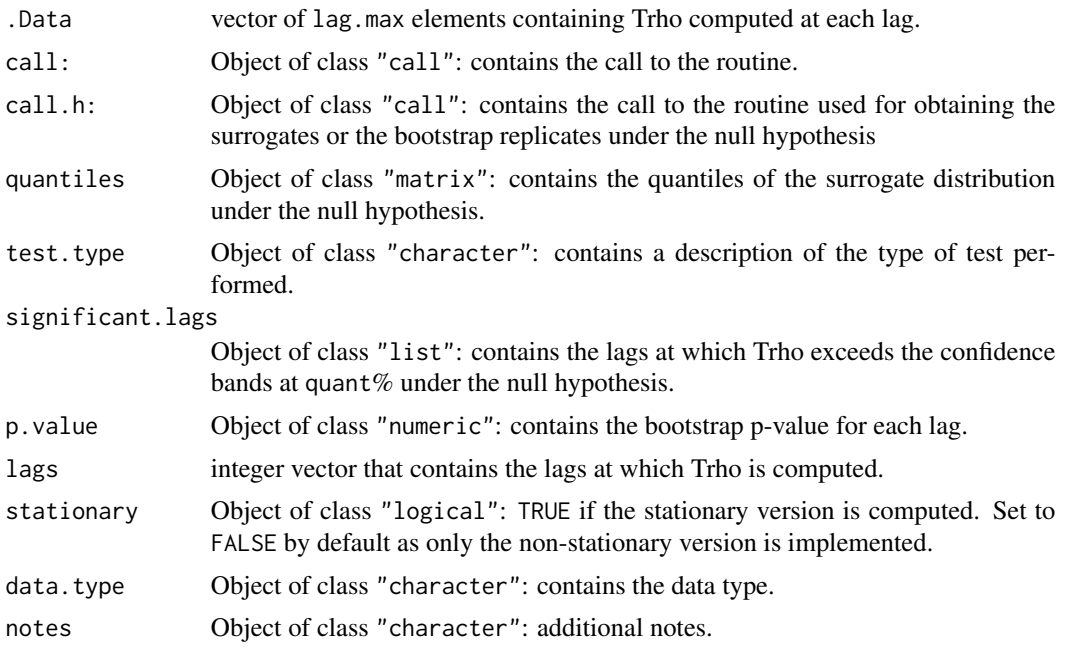

# Author(s)

Simone Giannerini<simone.giannerini@unibo.it>

# References

Giannerini S., Maasoumi E., Bee Dagum E., (2015), Entropy testing for nonlinear serial dependence in time series, *Biometrika*, 102(3), 661–675 <http://doi.org/10.1093/biomet/asv007>.

#### See Also

See Also [Srho.ts](#page-16-1), [surrogate.AR](#page-19-1), [surrogate.ARs](#page-20-1), [Trho.test.AR](#page-23-1).

# Examples

## Not run:

```
# modifiy nslaves to match the number of available cores
set.seed(13)
b <- 100
```

```
x \le - arima.sim(n=120, model = list(ar=0.8));
result <- Trho.test.AR.p(x, lag.max = 5, B=b, bw='reference', nslaves=2)
## ** Compare timings **
system.time(Trho.test.AR.p(x,lag.max = 5,B=b, bw='reference', nslaves=4))
system.time(Trho.test.AR(x, lag.max = 5,B=b, bw='reference'))
## End(Not run)
```
<span id="page-27-1"></span>Trho.test.SA *Entropy Tests For Nonlinearity In Time Series*

# Description

Entropy test of nonlinearity for time series based on [Srho.ts](#page-16-1) and surrogate data obtained through Simulated Annealing. The statistics Trho is based on the quadratic divergence between the nonparametric estimator of Srho and the parametric estimator under the null hypothesis of a linear Gaussian process.

#### Usage

```
\text{Trho.test.SA}(x, y, \text{lag.max = 10}, \text{ B = 100}, \text{ plot = TRUE}, \text{ quant = c(0.95, 0.99)},bw = c("reference","mlcv", "lscv", "scv", "pi"),
method =c("integral","summation"), maxpts=0, tol=1e-03, nlag=trunc(length(x)/4),
 Te=0.0015, RT=0.9, eps.SA=0.01, nsuccmax=30, nmax=300, che=100000)
```
#### Arguments

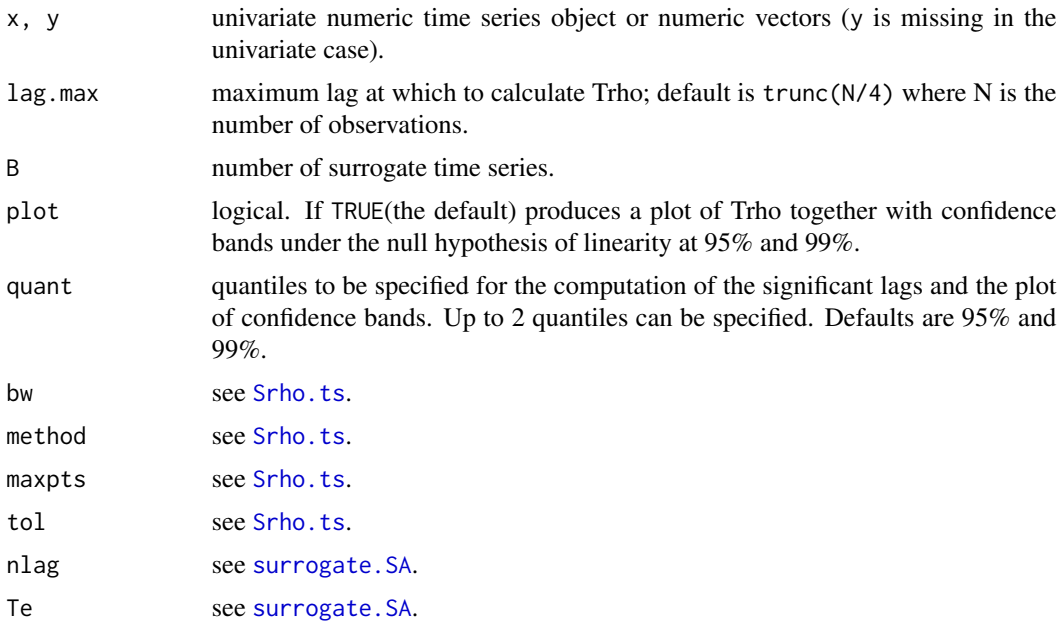

<span id="page-27-0"></span>

#### Trho.test.SA 29

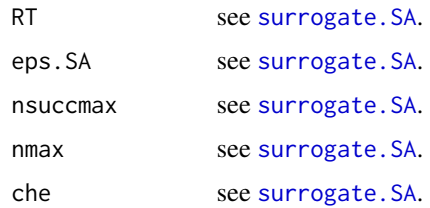

# Details

For each lag from 1 to lag.max Trho.test.SA computes a test for nonlinearity for time series based on [Srho.ts](#page-16-1). The distribution under the null hypothesis of a linear Gaussian process is obtained through a generalization of surrogate data methods. Surrogate time series are obtained through Simulated Annealing (SA). Sensible (N-dependent) defaults are derived for the parameters of the SA algorithm, there should not be the need to change them.

#### Value

An object of class "Srho.test", which is a list with the following elements:

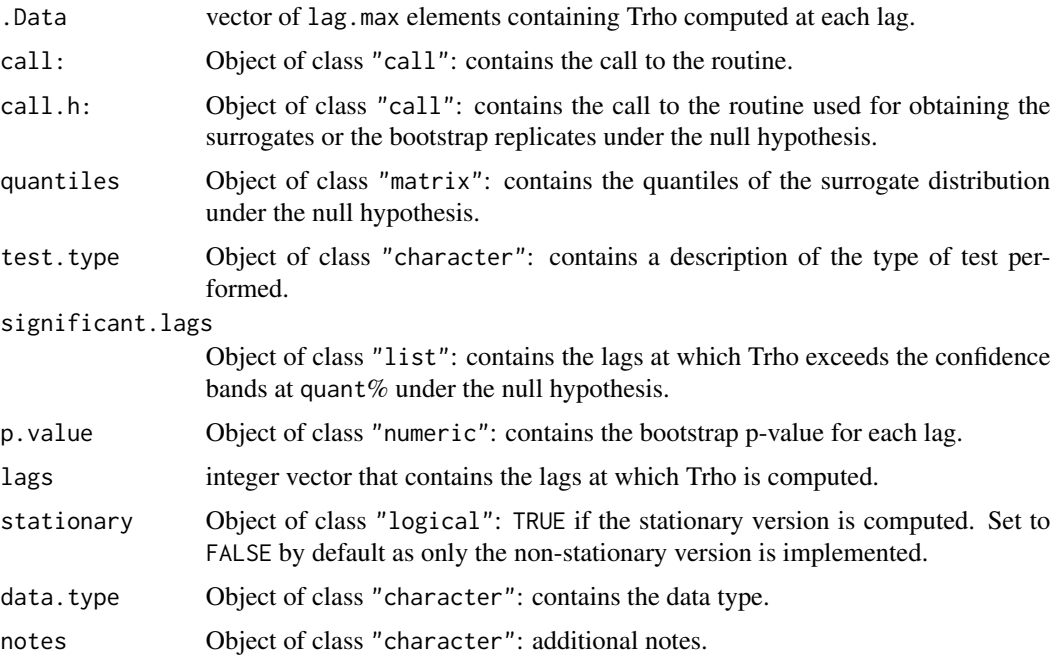

#### Author(s)

Simone Giannerini<simone.giannerini@unibo.it>

# References

Giannerini S., Maasoumi E., Bee Dagum E., (2015), Entropy testing for nonlinear serial dependence in time series, *Biometrika*, 102(3), 661–675 <http://doi.org/10.1093/biomet/asv007>.

# See Also

See Also [Srho.ts](#page-16-1), [surrogate.SA](#page-21-1), [Trho.test.AR](#page-23-1). See [Trho.test.SA.p](#page-29-1) for the parallel version.

#### Examples

```
## Not run:
set.seed(13)
x \le - arima.sim(n=120, model = list(ar=0.8));
result <- Trho.test.SA(x, lag.max = 5, B = 10, bw='reference', method='integral')
## End(Not run)
```
<span id="page-29-1"></span>Trho.test.SA.p *Entropy Tests For Nonlinearity In Time Series - Parallel Version*

# Description

Entropy test of nonlinearity for time series based on [Srho.ts](#page-16-1) and surrogate data obtained through Simulated Annealing. Parallel version – requires parallel.

#### Usage

```
Trho.test.SA.p(x, y, lag.max = 10, B = 100, plot = TRUE, quant = c(0.95, 0.99),
bw = c("reference","mlcv", "lscv", "scv", "pi"), method =c("integral","summation"),
maxpts=0, tol=1e-03, nlag=trunc(length(x)/4), Te=0.0015,
RT=0.9, eps.SA=0.01, nsuccmax=30, nmax=300, che=100000, nslaves=detectCores())
```
#### Arguments

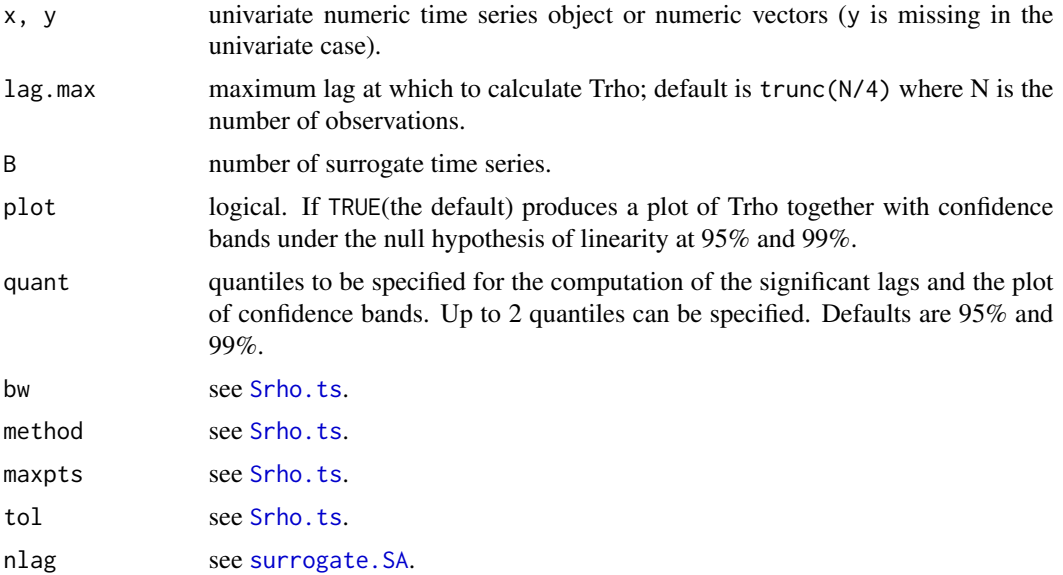

<span id="page-29-0"></span>

# Trho.test.SA.p 31

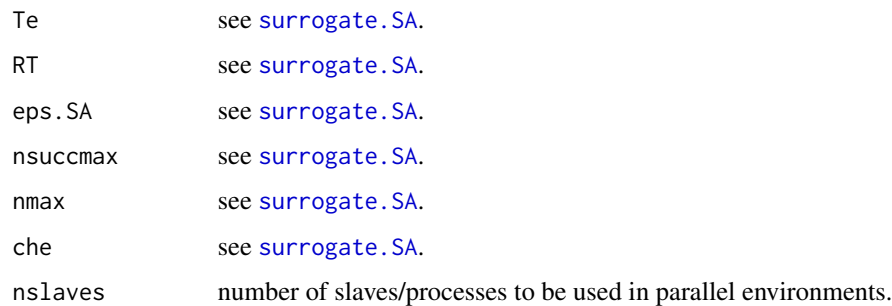

# Details

For each lag from 1 to lag.max Trho.test.SA computes a test for nonlinearity for time series based on [Srho.ts](#page-16-1). The distribution under the null hypothesis of a linear Gaussian process is obtained through a generalization of surrogate data methods. Surrogate time series are obtained through Simulated Annealing (SA). Sensible (N-dependent) defaults are derived for the parameters of the SA algorithm, there should not be the need to change them. The routine requires the package parallel to spawn multiple slaves.

# Value

An object of class "Srho.test", which is a list with the following elements:

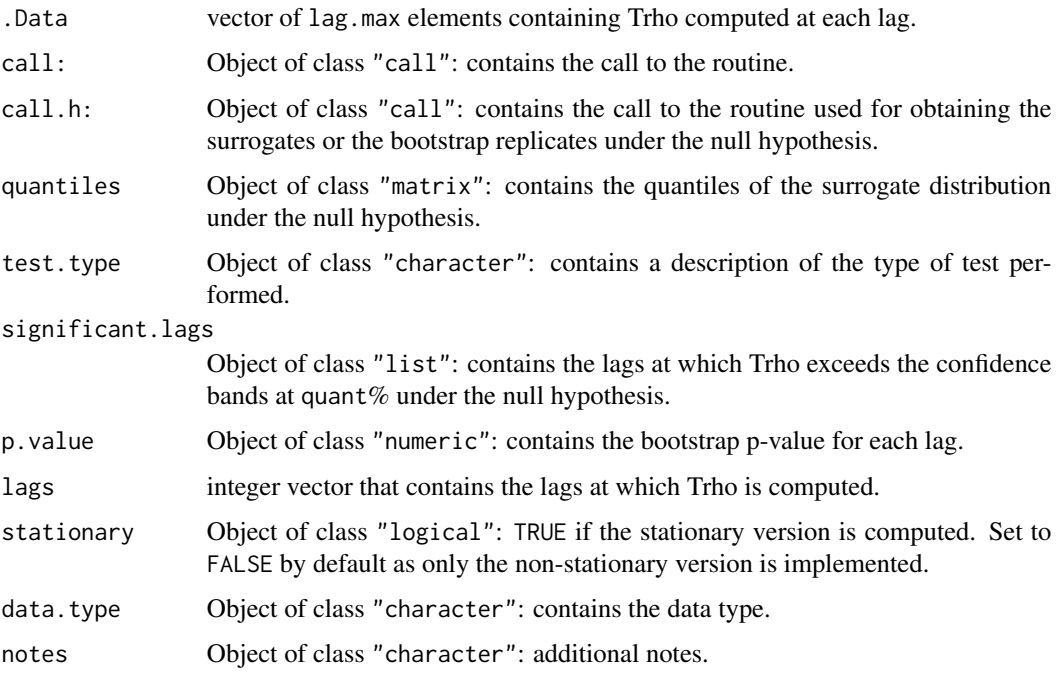

# Author(s)

Simone Giannerini<simone.giannerini@unibo.it>

# <span id="page-31-0"></span>References

Giannerini S., Maasoumi E., Bee Dagum E., (2015), Entropy testing for nonlinear serial dependence in time series, *Biometrika*, 102(3), 661–675 <http://doi.org/10.1093/biomet/asv007>.

# See Also

See Also [Srho.ts](#page-16-1), [surrogate.SA](#page-21-1), [Trho.test.SA](#page-27-1).

# Examples

```
## Not run:
# modifiy nslaves to match the number of available cores
set.seed(13)
x \le - arima.sim(n=120, model = list(ar=0.8));
result <- Trho.test.SA.p(x, lag.max = 5, B = 100, bw='reference', nslaves=2)
## ** Compare timings **
system.time(Trho.test.SA.p(x, lag.max = 5, B = 100, bw='reference', nslaves=4))
system.time(Trho.test.SA(x, lag.max = 5, B = 100, bw='reference'))
```
## End(Not run)

# <span id="page-32-0"></span>Index

```
∗Topic classes
   Srho-class, 4
   7
   19
∗Topic ts
   Srho, 2
   5
   8
   Srho.test.AR.p, 10
   12
   Srho.test.ts.p, 14
   17
   surrogate.AR, 20
   surrogate.ARs, 21
   22
   Trho.test.AR, 24
   Trho.test.AR.p, 26
   Trho.test.SA, 28
   Trho.test.SA.p, 30
adaptIntegrate, 17, 18
density, 21
Hlscv, 18
Hpi, 18
Hscv, 18
ks, 18
plot,Srho,missing-method (Srho-class), 4
plot,Srho.test,missing-method
       (Srho.test-class), 7
show,Srho-method (Srho-class), 4
show,Srho.test-method
       (Srho.test-class), 7
show,Srho.ts-method (Srho.ts-class), 19
Srho, 2, 6, 7, 17–19
Srho-class, 4
Srho.test, 3, 4, 5, 14, 16, 19
```
Srho.test-class, [7](#page-6-0) Srho.test.AR, [8,](#page-7-0) *[11](#page-10-0)*, *[14](#page-13-0)*, *[16](#page-15-0)* Srho.test.AR.p, *[9](#page-8-0)*, [10,](#page-9-0) *[14](#page-13-0)*, *[16](#page-15-0)* Srho.test.ts, *[6](#page-5-0)*, [12,](#page-11-0) *[16](#page-15-0)*, *[18](#page-17-0)* Srho.test.ts.p, [14](#page-13-0) Srho.ts, *[3](#page-2-0)*, *[6](#page-5-0)*, *[8](#page-7-0)[–16](#page-15-0)*, [17,](#page-16-0) *[24](#page-23-0)[–32](#page-31-0)* Srho.ts-class, [19](#page-18-0) surrogate.AR, *[8](#page-7-0)[–11](#page-10-0)*, [20,](#page-19-0) *[21](#page-20-0)[–27](#page-26-0)* surrogate.ARs, *[8](#page-7-0)[–11](#page-10-0)*, [21,](#page-20-0) *[24](#page-23-0)[–27](#page-26-0)* surrogate.SA, *[21,](#page-20-0) [22](#page-21-0)*, [22,](#page-21-0) *[28](#page-27-0)[–32](#page-31-0)*

Trho.test.AR, *[14](#page-13-0)*, *[16](#page-15-0)*, *[21](#page-20-0)[–23](#page-22-0)*, [24,](#page-23-0) *[27](#page-26-0)*, *[30](#page-29-0)* Trho.test.AR.p, *[25](#page-24-0)*, [26](#page-25-0) Trho.test.SA, *[14](#page-13-0)*, *[16](#page-15-0)*, *[21](#page-20-0)[–23](#page-22-0)*, *[25](#page-24-0)*, [28,](#page-27-0) *[32](#page-31-0)* Trho.test.SA.p, *[30](#page-29-0)*, [30](#page-29-0)